#### <span id="page-0-4"></span>**bayes: xtnbreg** — Bayesian random-effects negative binomial model

[Description](#page-0-0) [Quick start](#page-0-1) [Menu](#page-0-2) [Syntax](#page-0-3) [Remarks and examples](#page-2-0) [Stored results](#page-3-0) [Methods and formulas](#page-3-1) [Reference](#page-3-2) [Also see](#page-3-3)

## <span id="page-0-0"></span>**Description**

bayes: xtnbreg fits a Bayesian panel-data random-effects negative binomial model to a nonnegative count outcome; see [BAYES] **[bayes](https://www.stata.com/manuals/bayesbayes.pdf#bayesbayes)** and [XT] **[xtnbreg](https://www.stata.com/manuals/xtxtnbreg.pdf#xtxtnbreg)** for details.

# <span id="page-0-1"></span>**Quick start**

Bayesian random-effects negative binomial model of y on  $x1$  and  $x2$  with random intercepts by id (after [xtset](https://www.stata.com/manuals/xtxtset.pdf#xtxtset)ing on panel variable id), using default normal priors for regression coefficients and beta prior for the random effects, and Pareto prior for the shape parameters of the beta prior

bayes: xtnbreg y x1 x2

Use a standard deviation of 10 instead of 100 for the default normal priors bayes, normalprior(10): xtnbreg y x1 x2

Use uniform priors for the slopes and a normal prior for the intercept bayes,  $prior({y: x1 x2}, uniform(-10, 10))$  ///  $prior({y:-cons}, normal(0,10))$ : xtnbreg y x1 x2

- Save simulation results to simdata.dta, and use a random-number seed for reproducibility bayes, saving(simdata) rseed(123): xtnbreg y x1 x2
- Specify 20,000 Markov chain Monte Carlo (MCMC) samples, set length of the burn-in period to 5,000, and request that a dot be displayed every 500 simulations bayes, mcmcsize(20000) burnin(5000) dots(500): xtnbreg y x1 x2
- In the above, request that the 90% highest posterior density (HPD) credible interval be displayed instead of the default 95% equal-tailed credible interval

bayes, clevel(90) hpd

Display incidence-rate ratios instead of coefficients bayes: xtnbreg y x1 x2, irr

Display incidence-rate ratios on replay bayes, irr

Random-effects model with exposure variable evar bayes: xtnbreg y x1 x2, exposure(evar)

<span id="page-0-2"></span>Also see [Quick](https://www.stata.com/manuals/bayesbayes.pdf#bayesbayesQuickstart) start in [BAYES] **[bayes](https://www.stata.com/manuals/bayesbayes.pdf#bayesbayes)** and [Quick](https://www.stata.com/manuals/xt.pdf#xtxtnbregQuickstart) start in [XT] **[xtnbreg](https://www.stata.com/manuals/xtxtnbreg.pdf#xtxtnbreg)**.

### **Menu**

<span id="page-0-3"></span>Statistics > Longitudinal/panel data > Bayesian regression > Negative binomial regression

# **Syntax**

bayes [ , *bayesopts*] : xtnbreg *[depvar](https://www.stata.com/manuals/u11.pdf#u11.4varnameandvarlists)* [*[indepvars](https://www.stata.com/manuals/u11.pdf#u11.4varnameandvarlists)*][*if* ] [*[in](https://www.stata.com/manuals/u11.pdf#u11.1.4inrange)* ] [ , *[options](https://www.stata.com/manuals/bayesbayesxtnbreg.pdf#bayesbayesxtnbregSyntaxoptions)*]

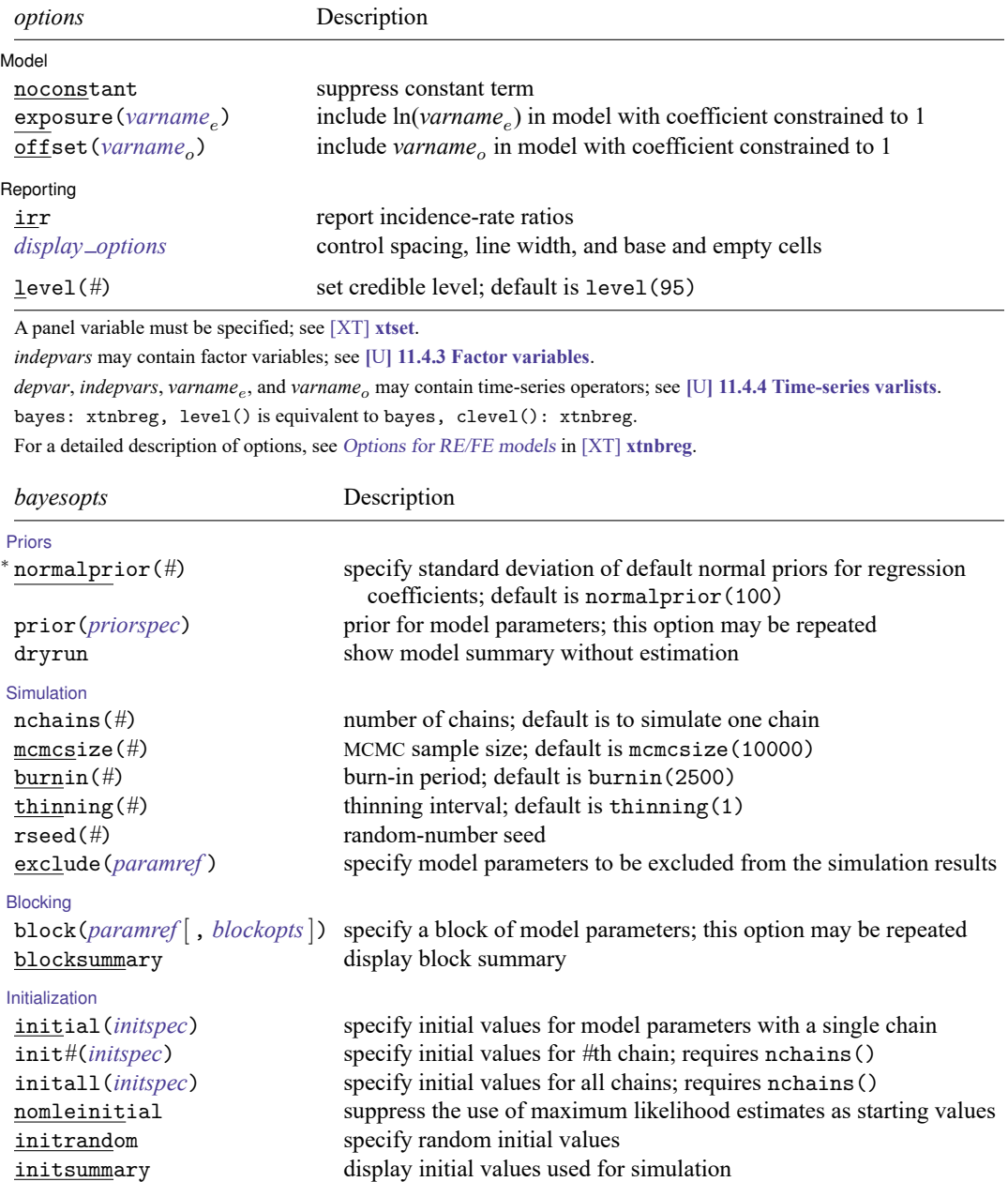

\* noisily display output from the estimation command during initialization

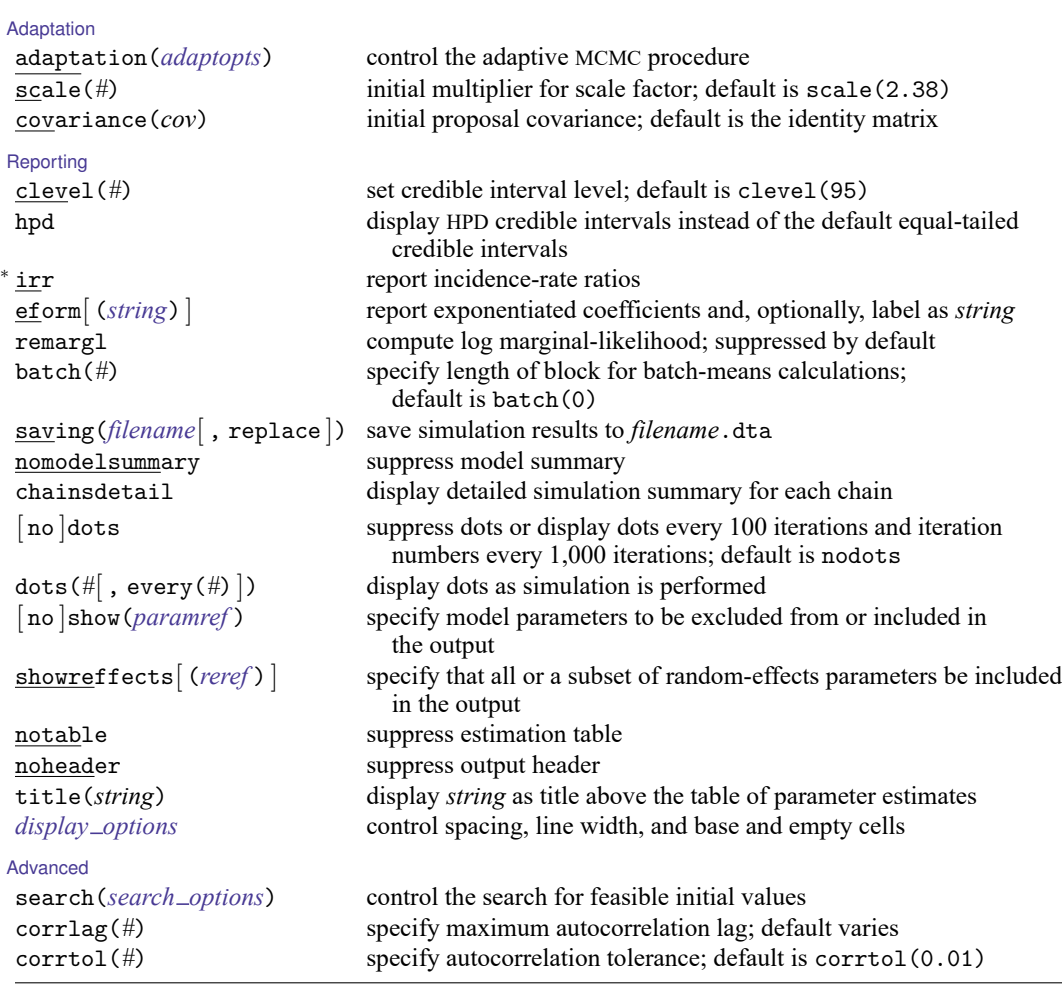

<sup>∗</sup> Starred options are specific to the bayes prefix; other options are common between bayes and [bayesmh](https://www.stata.com/manuals/bayesbayesmh.pdf#bayesbayesmh).

Options prior() and block() may be repeated.

*[priorspec](https://www.stata.com/manuals/bayesbayesmh.pdf#bayesbayesmhSyntaxpriorspec)* and *[paramref](https://www.stata.com/manuals/bayesbayesmh.pdf#bayesbayesmhSyntaxparamref)* are defined in [\[BAYES\]](https://www.stata.com/manuals/bayesbayesmh.pdf#bayesbayesmh) **bayesmh**.

*paramref* may contain factor variables; see **[**U**[\] 11.4.3 Factor variables](https://www.stata.com/manuals/u11.pdf#u11.4.3Factorvariables)**.

collect is allowed; see **[**U**[\] 11.1.10 Prefix commands](https://www.stata.com/manuals/u11.pdf#u11.1.10Prefixcommands)**.

See **[**U**[\] 20 Estimation and postestimation commands](https://www.stata.com/manuals/u20.pdf#u20Estimationandpostestimationcommands)** for more capabilities of estimation commands.

Model parameters are regression coefficients {*depvar*:*indepvars*}, random effects {U[*panelvar*]} or simply {U}, and shape parameters {r} and {s} for the beta prior of {U}; also see Methods and [formulas](https://www.stata.com/manuals/bayesbayesxtpoisson.pdf#bayesbayesxtpoissonMethodsandformulas). Use the dryrun option to see the definitions of model parameters prior to estimation.

<span id="page-2-0"></span>For a detailed description of *bayesopts*, see [Options](https://www.stata.com/manuals/bayesbayes.pdf#bayesbayesOptions) in [\[BAYES\]](https://www.stata.com/manuals/bayesbayes.pdf#bayesbayes) **bayes**.

## **Remarks and examples**

For a general introduction to Bayesian analysis, see [[BAYES](https://www.stata.com/manuals/bayesintro.pdf#bayesIntro)] **Intro**. For a general introduction to Bayesian estimation using an adaptive Metropolis–Hastings algorithm, see [BAYES] **[bayesmh](https://www.stata.com/manuals/bayesbayesmh.pdf#bayesbayesmh)**. For remarks and examples specific to the bayes prefix, see [BAYES] **[bayes](https://www.stata.com/manuals/bayesbayes.pdf#bayesbayes)**. For details about the estimation command, see [XT] **[xtnbreg](https://www.stata.com/manuals/xtxtnbreg.pdf#xtxtnbreg)**.

<span id="page-3-0"></span>For a simple example of the bayes prefix, see [Introductory](https://www.stata.com/manuals/bayesbayes.pdf#bayesbayesRemarksandexamplesIntroductoryexample) example in [BAYES] **[bayes](https://www.stata.com/manuals/bayesbayes.pdf#bayesbayes)**. Also see [Panel-data](https://www.stata.com/manuals/bayesbayes.pdf#bayesbayesRemarksandexamplesPanel-datamodels) models in [BAYES] **[bayes](https://www.stata.com/manuals/bayesbayes.pdf#bayesbayes)**.

### **Stored results**

See [Stored](https://www.stata.com/manuals/bayesbayes.pdf#bayesbayesStoredresults) results in [BAYES] **[bayes](https://www.stata.com/manuals/bayesbayes.pdf#bayesbayes)**. In addition, bayes: xtnbreg also stores the following results:

Macros e(ivar) variable denoting groups e(redistrib) distribution of random effects

## <span id="page-3-1"></span>**Methods and formulas**

Bayesian random-effects negative binomial models are based on random-effects negative binomial models described in Methods and [formulas](https://www.stata.com/manuals/xtxtnbreg.pdf#xtxtnbregMethodsandformulas) of [XT] **[xtnbreg](https://www.stata.com/manuals/xtxtnbreg.pdf#xtxtnbreg)**.

Let  $y_{it}$  be the count for the the observation in the *i*th group. We assume  $y_{it} | \gamma_{it} \sim \text{Poisson}(\gamma_{it}),$ where  $\gamma_{it} | u_i \sim$  gamma $\{\lambda_{it}, (1-u_i)/u_i\}$  with  $\lambda_{it} = \exp(\mathbf{x}_{it} \boldsymbol{\beta} + \text{offset}_{it})$  and  $u_i$  is a dispersion-control parameter that varies randomly across groups. The likelihood of the model is thus

$$
\Pr(Y_{it} = y_{it} \mid \mathbf{x}_{it}, u_i) = \frac{\Gamma(\lambda_{it} + y_{it})}{\Gamma(\lambda_{it})\Gamma(y_{it} + 1)} u_i^{\lambda_{it}} (1 - u_i)^{y_{it}}
$$

We further assume that random-effects dispersion parameters  $u_i$ 's are a priori independent and follow beta distribution with shape parameters r and s,  $u_i \sim \text{Beta}(r, s)$ . The hyperprior for the shape parameters is chosen so that the joint distribution of the mean  $r/(r + s)$  and inverse square-root of the sample size  $(r + s)$  of the beta distribution is uniform,  $\{r/(r + s), (r + s)^{-0.5}\}\sim 1$ ; see [Gelman et al.](#page-3-4) [\(2014,](#page-3-4) sec. 5.3). This choice leads to a diffused distribution for  $(r, s)$  with a density proportional to  $(r + s)^{-2.5}$ , which is a Pareto-type distribution.

bayes: xtnbreg uses the default initial value of 0.5 for the random effects  $u_i$ 's.

<span id="page-3-2"></span>See Methods and [formulas](https://www.stata.com/manuals/bayesbayesmh.pdf#bayesbayesmhMethodsandformulas) in [BAYES] **[bayesmh](https://www.stata.com/manuals/bayesbayesmh.pdf#bayesbayesmh)**.

#### <span id="page-3-4"></span>**Reference**

<span id="page-3-3"></span>Gelman, A., J. B. Carlin, H. S. Stern, D. B. Dunson, A. Vehtari, and D. B. Rubin. 2014. Bayesian Data Analysis. 3rd ed. Boca Raton, FL: Chapman and Hall/CRC.

#### **Also see**

[BAYES] **[bayes](https://www.stata.com/manuals/bayesbayes.pdf#bayesbayes)** — Bayesian regression models using the bayes prefix

[XT] **[xtnbreg](https://www.stata.com/manuals/xtxtnbreg.pdf#xtxtnbreg)** — Fixed-effects, random-effects, & population-averaged negative binomial models

[BAYES] **[Bayesian postestimation](https://www.stata.com/manuals/bayesbayesianpostestimation.pdf#bayesBayesianpostestimation)** — Postestimation tools after Bayesian estimation

[BAYES] **[Bayesian estimation](https://www.stata.com/manuals/bayesbayesianestimation.pdf#bayesBayesianestimation)** — Bayesian estimation commands

[BAYES] **[Bayesian commands](https://www.stata.com/manuals/bayesbayesiancommands.pdf#bayesBayesiancommands)** — Introduction to commands for Bayesian analysis

[[BAYES](https://www.stata.com/manuals/bayesintro.pdf#bayesIntro)] **Intro** — Introduction to Bayesian analysis

[BAYES] **[Glossary](https://www.stata.com/manuals/bayesglossary.pdf#bayesGlossary)**

Stata, Stata Press, and Mata are registered trademarks of StataCorp LLC. Stata and Stata Press are registered trademarks with the World Intellectual Property Organization of the United Nations. StataNow and NetCourseNow are trademarks of StataCorp LLC. Other brand and product names are registered trademarks or trademarks of their respective companies. Copyright © 1985–2025 StataCorp LLC, College Station, TX, USA. All rights reserved.

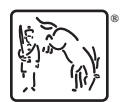

For suggested citations, see the FAQ on [citing Stata documentation.](https://www.stata.com/support/faqs/resources/citing-software-documentation-faqs/)